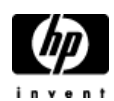

## **HP Cluster Configuration Support Matrix For Microsoft Windows Server 2003, X64 Editions & HP StorageWorks EVA 5000, EVA 3000**

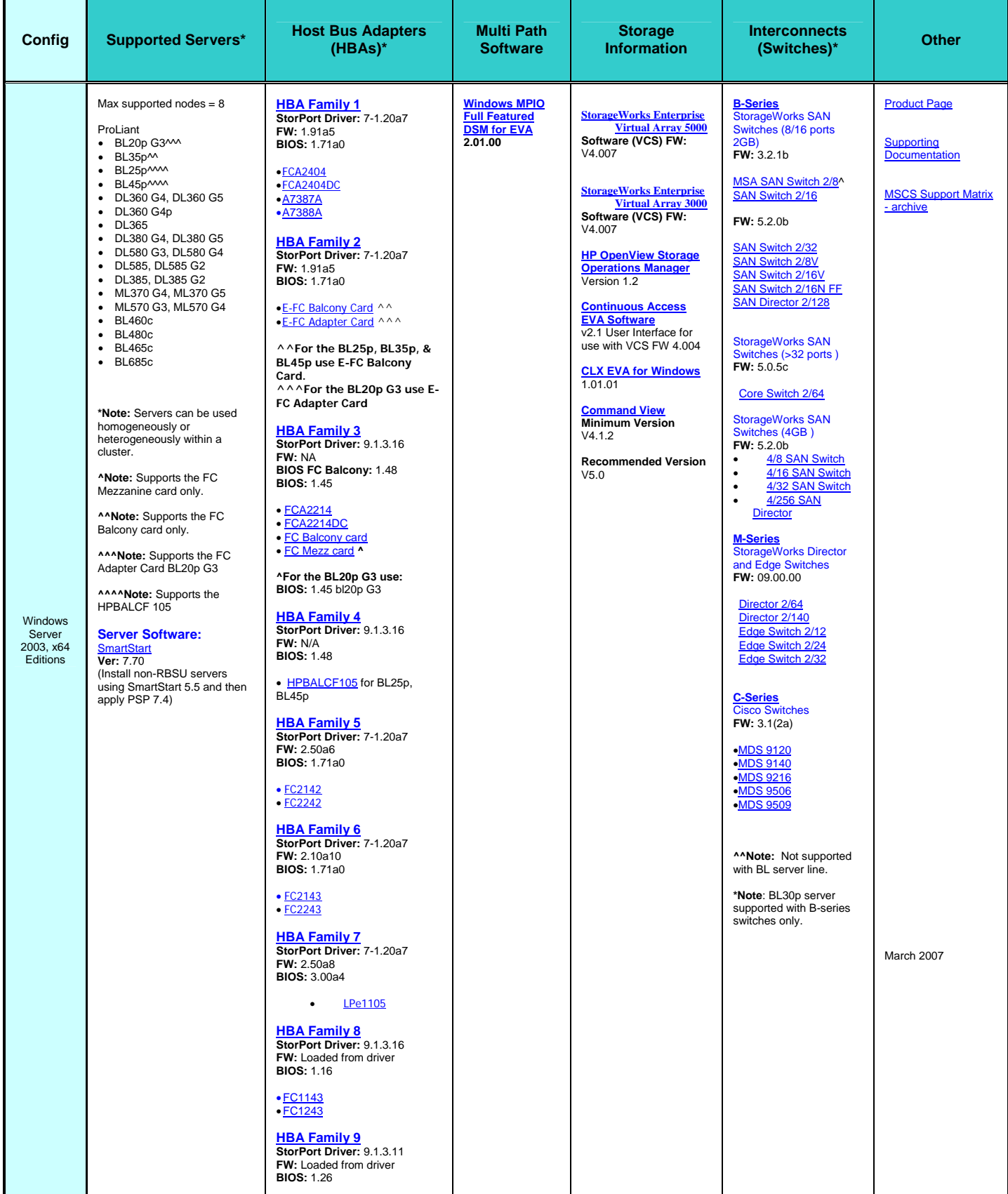

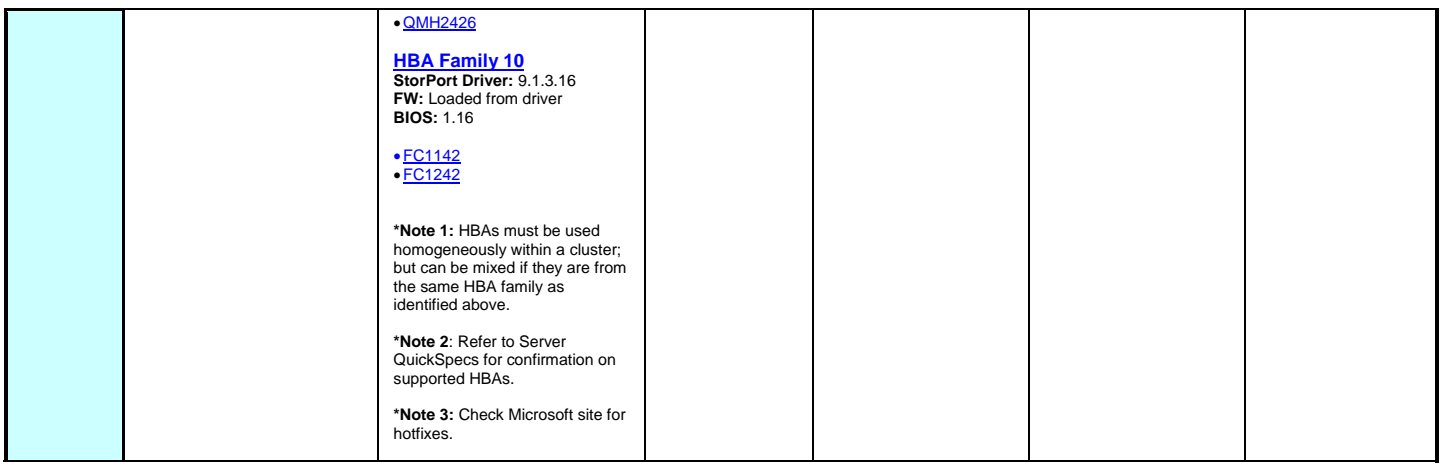

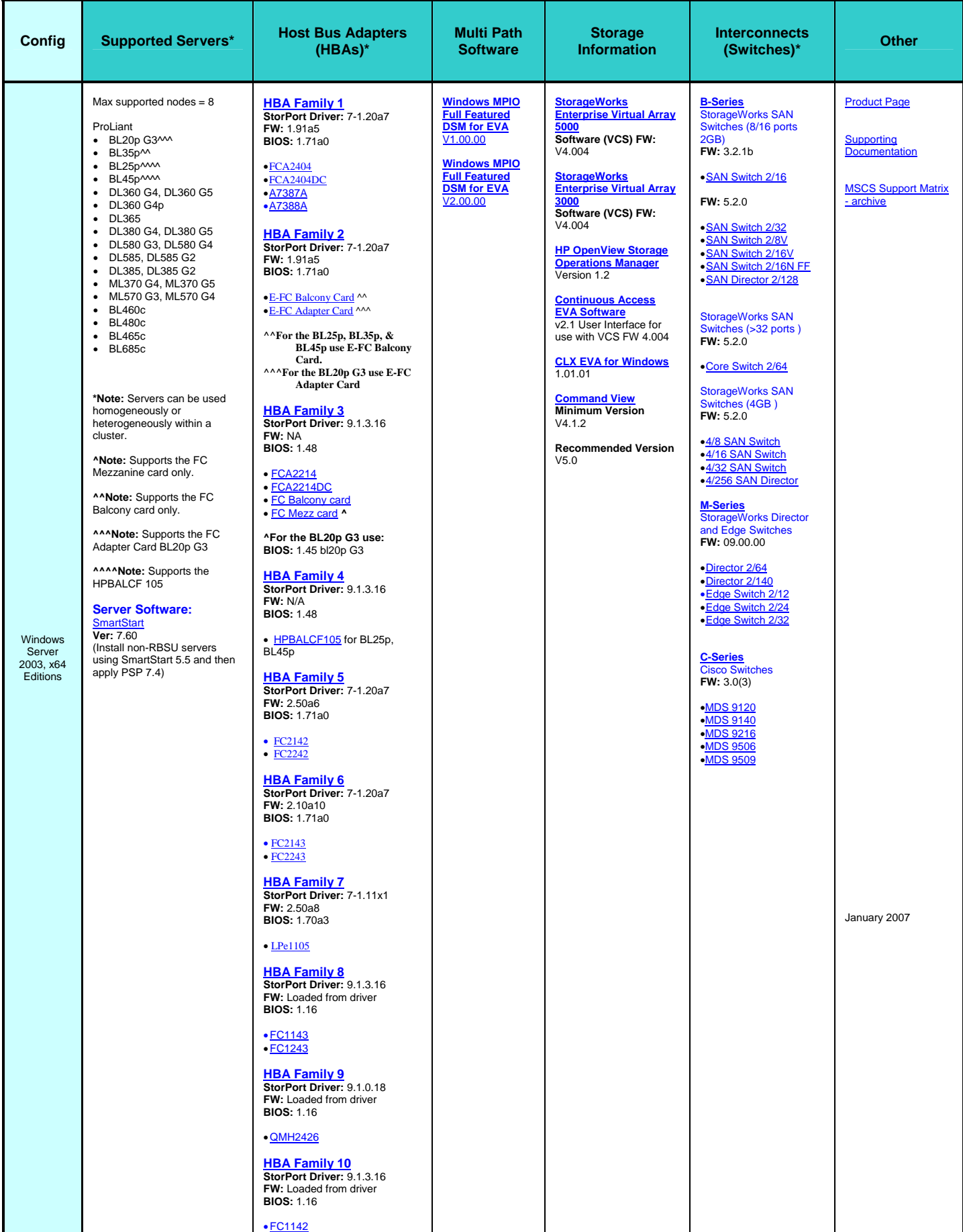

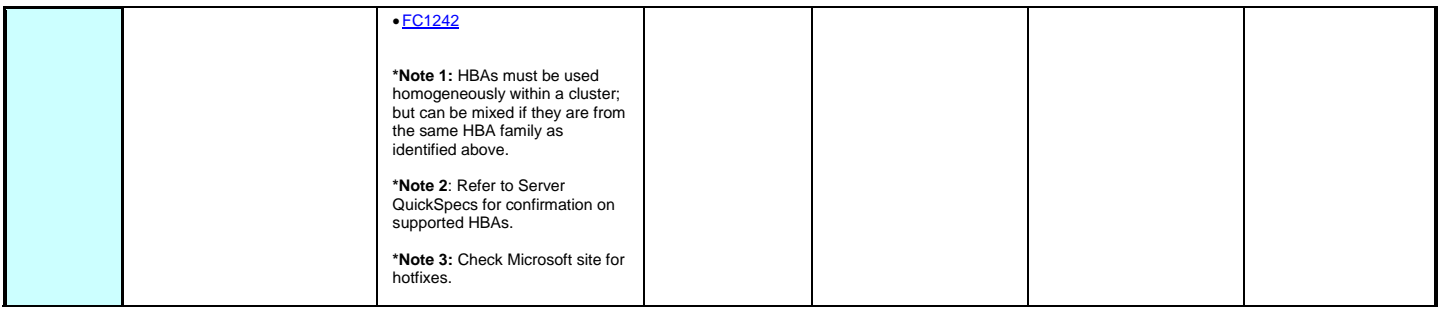

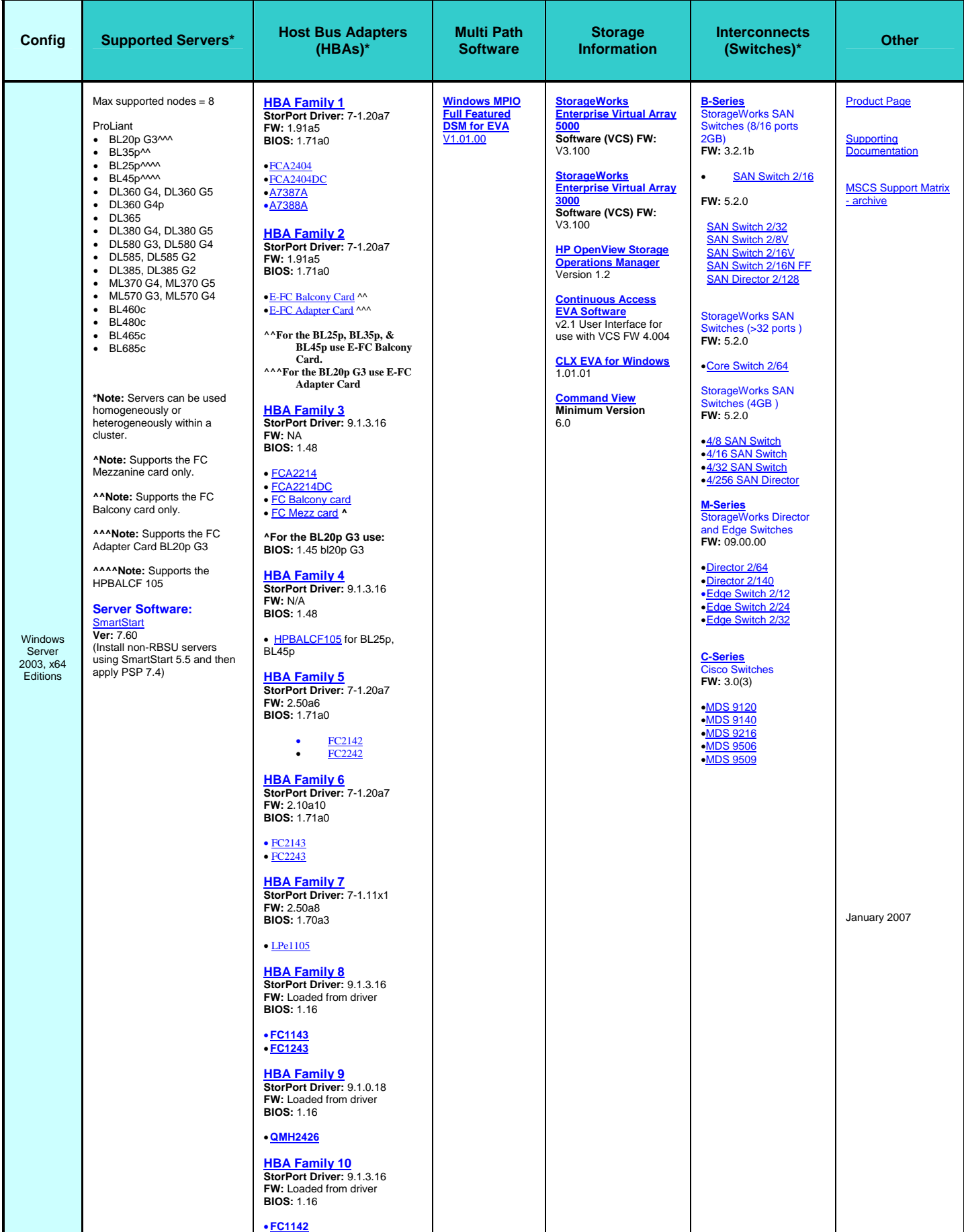

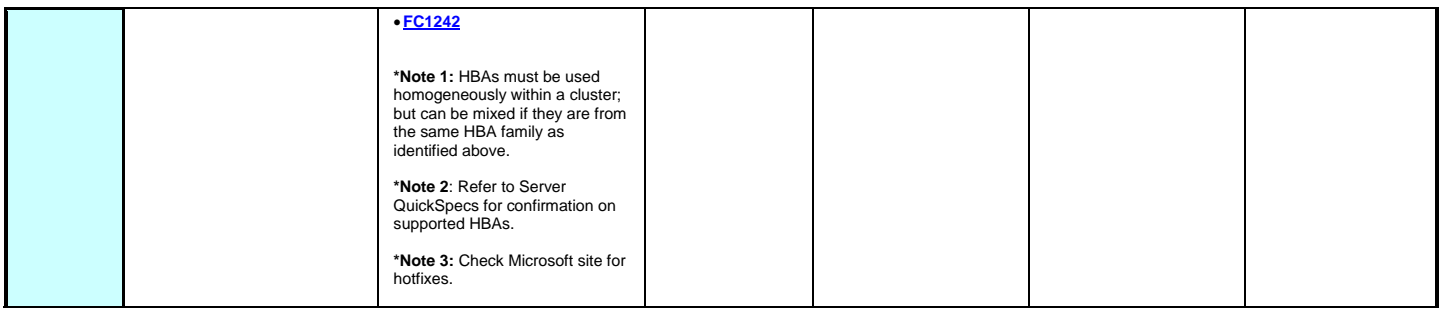

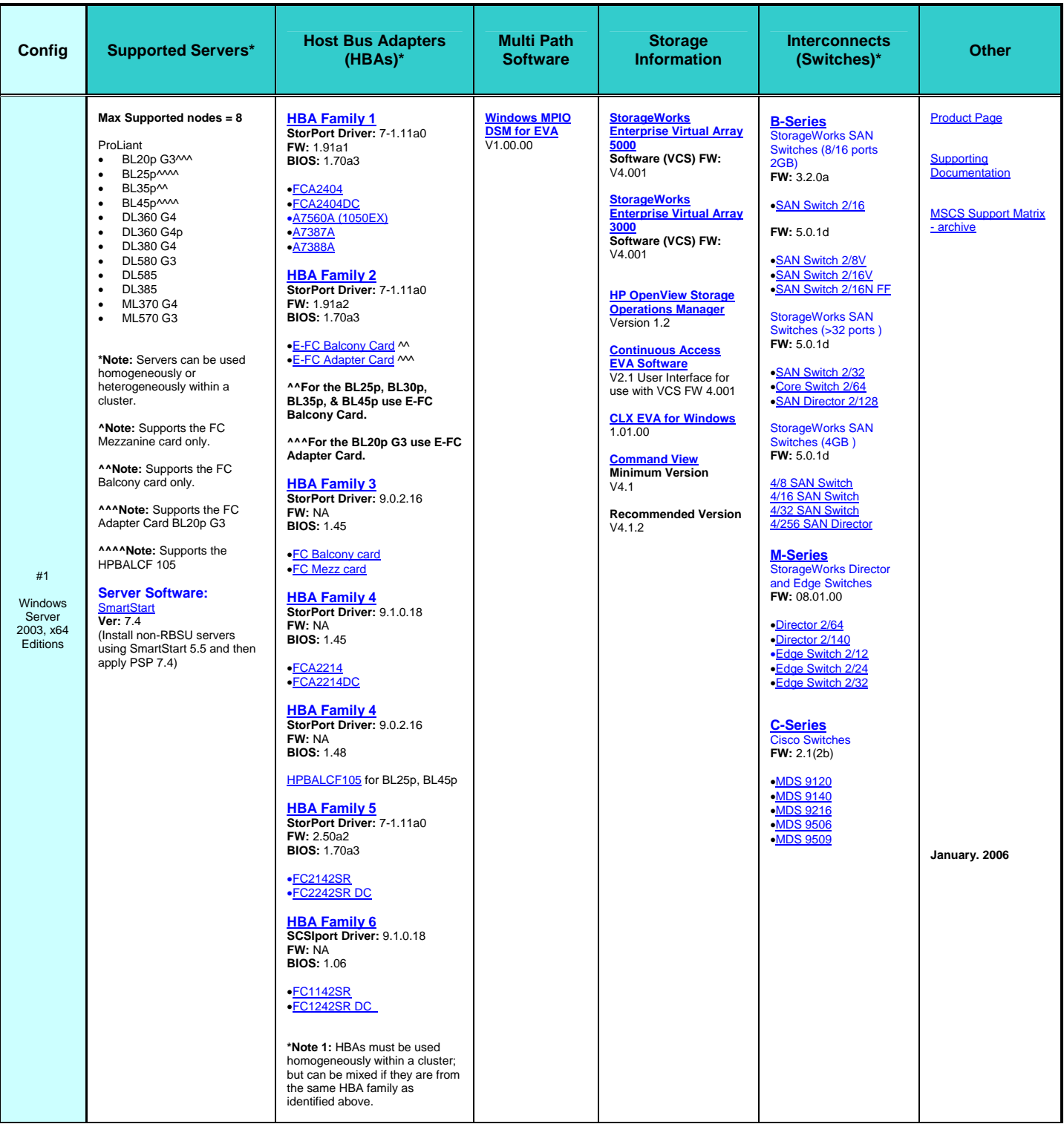

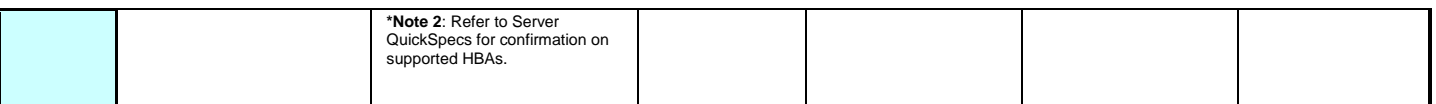